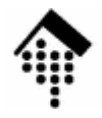

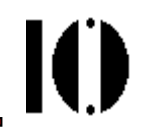

# LV 4342 Skriptsprachen-Praktikum **Übung 10**

Distributed Ruby und Marshaling

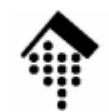

### **Organisatorisches**

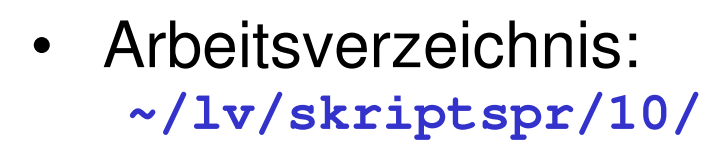

- Dateinamen: **10-lottoclient.rb10-sportclient.rb10-sportsrv.rb10-ffm.csv**
	- **# Entwickeln und abgeben 10-teilnehmerdaten.rb # Vorlage erweitern, abgeben # Entwickeln und abgeben # Entwickeln und abgeben # Eingabedaten für den Server**
- $\bullet$ Werkzeuge:

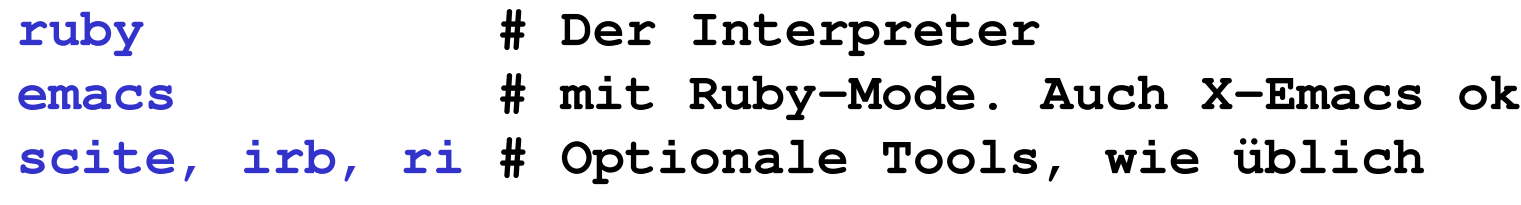

• Vorlagen: **10-teilnehmerdaten.rb** M

### **Überblick zur Aufgabe**

- •Die Aufgabe: **Einfache Client/Server-Anwendung**
- $\bullet$  Die Aufgabe besteht aus zwei Teilen:
	- **A: Vorübung: Variante zur Lottozahlen-Ziehung** Entwicklung eines einfachen DRb-Clients, der Dienste eines zentralen Serverprozesses verwendet.

#### **B: Ein Auskunfts-Server für Sportergebnisse, und ein Client-Programm zur Abfrage**

Grundlage der C/S-Anwendung ist wieder DRb

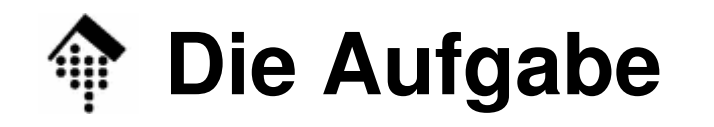

### **Teil A, Vorgaben:**

 Auf dem Rechner "edi01" läuft ein DRb-Server auf Port 14328. Er stellt die folgenden Methoden bereit:

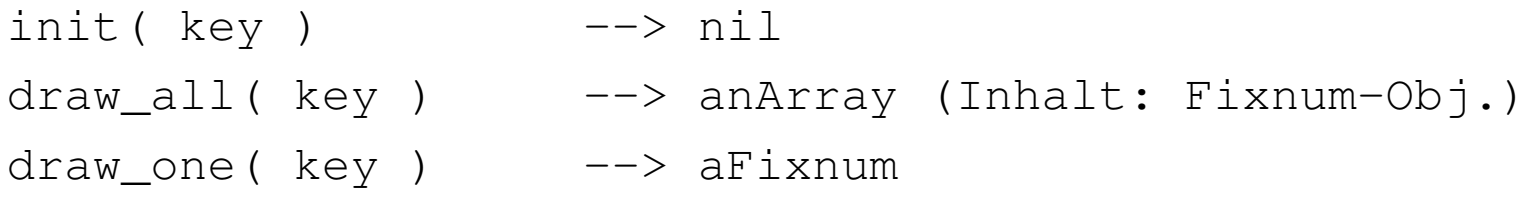

- Schreiben Sie einen DRb-Client namens "10-lottoclient.rb", der Verbindung mit dem DRb-Server aufnimmt.
- Rufen Sie zuerst die Methode init() auf, verwenden Sie Ihren Benutzernamen als Wert von "key". Beispiel:

```
key = "bsimp001"; my_drb_obj.init( key )
```
- – "init" füllt die Lotto-Trommel für Ihre Ziehung. Die Anzahl Kugeln ist i.a. nicht 49, sondern hängt ab vom Wert von "key"!
- Ermitteln Sie nun mit den o.g. Server-Methoden, wie viele Kugeln der Server <u>für Ihren Accountnamen</u> in die Trommel füllt.
- **Tragen Sie das Ergebnis als Kommentar in Ihre Datei ein!**

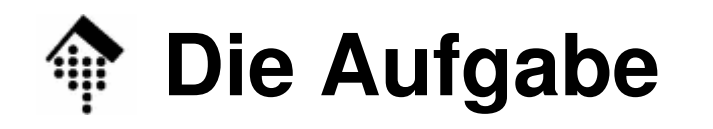

#### **Teil A, Hinweise:**

- Die Aufgabe versteht sich als **einfache Vorübung**.
- Sie lässt sich mit ca. 10 Quellcode-Zeilen lösen.
- Tests erfordern i.d.R., dass Ihr Client-Programm auf einem der Cluster-Rechner des Fachbereichs läuft.
- Testmöglichkeiten "remote" über das Internet können nicht garantiert werden. Beachten Sie hierzu die mündlichen Ergänzungen. –
- Remote login auf "login1", dann **ssh** auf einen der Clusterrechner sollte stets möglich sein.
- Sollten Sie Probleme mit dem Server bemerken: Bitte E-Mail an den Dozenten.

## **Teil B, Vorgaben**

- • Vervollständigen Sie "10-teilnehmerdaten.rb":
	- **Erarbeiten & verstehen Sie zunächst den Programmcode**
	- Die Methode "matches?" existiert in der Vorlage nur als Rumpf, der stets "true" ergibt. Implementieren Sie die Methode richtig!matches?( aHash ) --> **true** or **false**

(Die Musterlösung benötigt <u>4</u> bzw. 9 <u>Zeilen</u> ohne bzw. mit "rescue")

- Der an "matches?" übergebene Hash enthalte nur "key"-Werte, die den Namen der "getter" der Klasse "Teilnehmerdaten" entsprechen.Die Werte des Hashes seien reguläre Ausdrücke!
- Beispiel:

```
# Suchkriterien definieren. Beispiel, statisch erzeugt:
```

```
# Alle aus Altersklasse MHK, deren Name mit "A" anfängt
```
**bedingungen = { "name" => /^A/, "ak" => /MHK/ }**

# Benutzung von "matches?" dann etwa so:

**einTeilnehmerdatensatz.matches? bedingungen**

## **Teil B, Vorgaben**

- $\bullet$  Entwickeln Sie "10-sportsrv.rb":
	- Verwenden Sie das DRb-Beispiel aus der Vorlesung!
	- Arbeiten Sie nur mit "localhost" und Port 1432**9**
	- Binden Sie Klasse "Teilnehmerdaten" ein mittels:

```
load "10-teilnehmerdaten.rb"
```
- Implementieren Sie die Klasse "SportServer" mit den Methoden **initialize()** # CSV-Zeilen per "gets" einlesen, in Array # aus "Teilnehmerdaten"-Objekten wandeln **query( cond )** # Soll dem Client ein Array aus Treffern # für die Suchbedingung in "cond" liefern.
- Erzeugen Sie ein Objekt der Klasse "SportServer" und starten Sie den DRb-Server mit diesem Objekt als Grundlage, analog zum Vorlesungsbeispiel.
- Zur Orientierung: Die Musterlösung enthält
	- 4 Quellcode-Zeilen in init(),
	- 5 Quellcode-Zeilen in query() bei 29 Zeilen insgesamt.

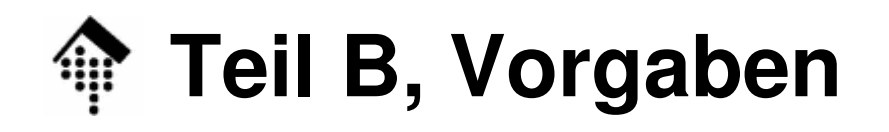

• Start des Servers:

\$ **10-sportsrv.rb 10-ffm.csv &** # Hintergrundprozess!

```
Angelegt: 7091 Teilnehmerdaten
```
- Entwickeln Sie "10-sportclient.rb"
	- Der Client besteht aus einer einfachen Benutzerschnittstelle, mit der ein Anwender ein Suchkriterium eingibt (in Form regulärer Ausdrücke!), der Anfrage beim Server, und der Ausgabe dergefundenen Treffer.
	- Tipp: Fragen Sie die regulären Ausdrücke als Strings ab (ohne die "/") und wandeln Sie die Strings dann in reguläre Ausdrücke um.
	- Auf Sortierung der Ausgabe verzichten wir hier.
- Zur Orientierung:
	- Die Musterlösung enthält gerade mal 19 Quellcode-Zeilen.
	- – Zur Interaktion mit dem Server passen Sie das Vorlesungsbeispiel zum DRb-Client geeignet an.

### **Teil B, Vorgaben**

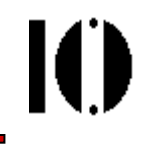

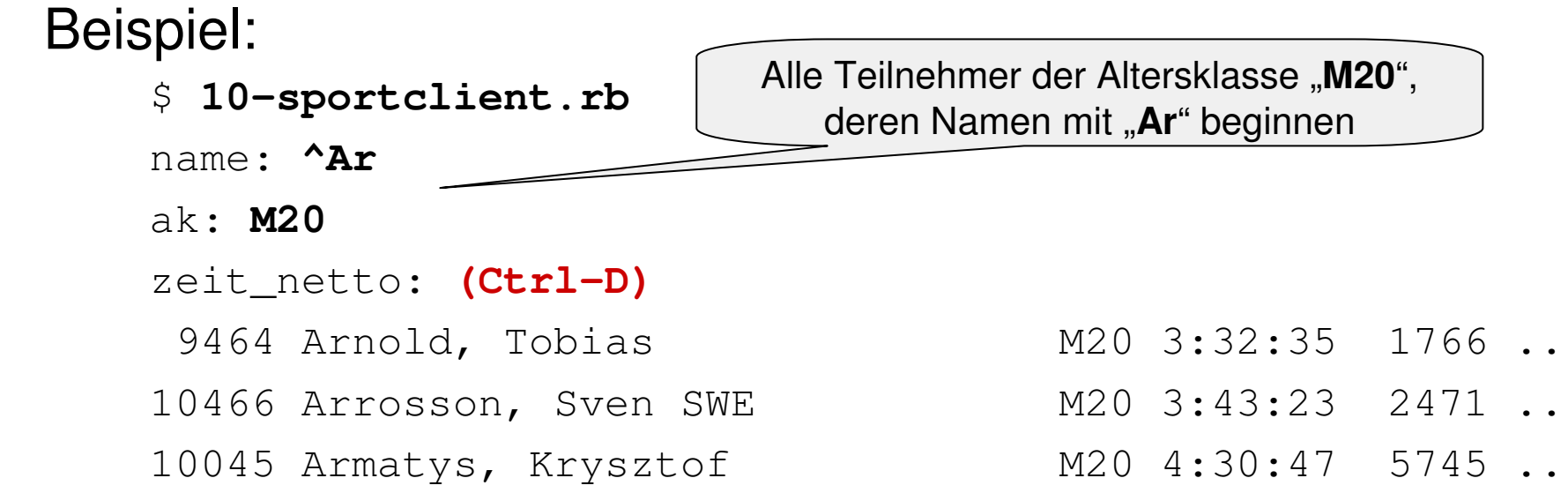

#### $\bullet$ Testaufgaben:

- Suchen Sie die Teilnehmer aus Ihrem Heimatort bzw. Ort Ihrer Wahl
- Wie viele Teilnehmer aus Schweden finden Sie?
- Wie viele Teilnehmer der Altersklassen M30 und M35 benötigten zwischen 2:54:00 und 2:54:59 Stunden?
- Wie viele Frauen blieben unter 3 Stunden?
- •Anregung: Ein GUI für den Client  $\odot$

•

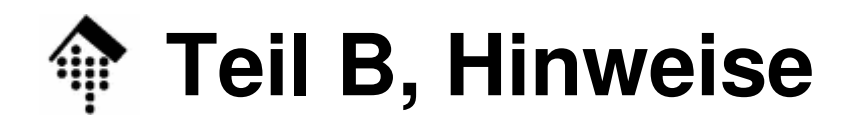

- • Anmerkungen
	- Die Vorgaben sind bewusst recht allgemein gehalten, insbesonderefür den Client.
	- Die praktische Problemlösung (Suchanfrage bei einem Server) steht dabei im Vordergrund, nicht die Details des Lösungswegs.
	- Beachten Sie die Demo bei der Vorbesprechung.
	- Suchen Sie selbst nach einem geeigneten Weg im Rahmen der gestellten Randbedingungen!
	- Das hier geforderte Maß an Selbständigkeit entspricht dem Fortschritt im Laufe dieses Kurses und ist daher bei dieser vorletzten Praktikumsaufgabe besonders hoch.
	- Die Aufgabe bietet Gelegenheit zur Wiederholung vieler Vorlesungsteile!
	- Wegen des Schwierigkeitsgrades nicht des Umfangs! von Teil (B) ist dieser erst bis in 14 Tagen abzugeben; Teil (A) bitte normal, also nächste Woche abgeben!